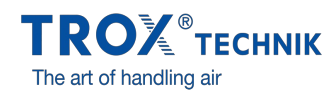

## piel EINBAUBEISPIEL IDB

Anwendungsgebiet

T y p **Einbaubeisp**  Ubersicht